# <span id="page-0-0"></span>Operating system Plan9 as the implementation of the GRID ideology

M. N. Gevorkyan $^1$   $\;$  I. M. Gostev $^2$   $\;$  D. S. Kulyabov $^{1,3}$   $\;$  L. A. Sevastianov $^{1,4}$ 

<sup>1</sup>API Department, RUDN University

<sup>2</sup>NRU "Higher School of Economics"

 $3$ LIT, IINR

<sup>4</sup>BLTP, JINR

"Distributed Computing and Grid-technologies in Science and Education" (GRID 2016) Julу 5, 2016

 $\Omega$ 

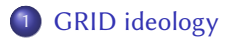

## 2 [Plan9 ideology](#page-6-0)

#### 3 [Plan9 variants](#page-17-0)

## **[Programming](#page-19-0)**

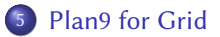

 $\leftarrow$   $\Box$ 

∍ ∍  $\equiv$ 

#### <span id="page-2-0"></span>[Plan9 ideology](#page-6-0)

#### [Plan9 variants](#page-17-0)

## **[Programming](#page-19-0)**

#### [Plan9 for Grid](#page-22-0)

격분

B

 $\equiv$ 

 $\mathcal{A}$  . × ×.

**Kロト K伊 K** 

## <span id="page-3-0"></span>Components I

- Resources discover and monitoring
- Resources allocation
- **•** Communication
- **•** Authentication
- Data access

4日 9

 $2Q$ 

- <span id="page-4-0"></span>• The mediator between tasks running on remote computers
- A set of software tools for messaging within the network, remote call procedures, access to resources
- It creates a single virtual environment for executing distributed applications, independent of the network services, hardware platforms, operating environments, and geographical remoteness

 $QQ$ 

## <span id="page-5-0"></span>Implementations I

- **•** Globus Toolkit
- UNICORE
- **o** gLite

 $A$  . Ellipha  $A$ 

有 × ∍ ŧ l =

#### <span id="page-6-0"></span>2 [Plan9 ideology](#page-6-0)

#### [Plan9 variants](#page-17-0)

## **[Programming](#page-19-0)**

#### [Plan9 for Grid](#page-22-0)

격분

B

 $\equiv$ 

 $\mathcal{A}$  . × ×.

**Kロト K伊 K** 

#### <span id="page-7-0"></span>Main conceptions

- All resources are represented as files and are available in a hierarchical file system
- Local and remote resources are not distinguished, 9P protocol is implemented for access to them
- Each process group has its own namespace. It is made up of the file hierarchies provided by different resources

4 0 8

 $\Omega$ 

## <span id="page-8-0"></span>Everything is a file I

#### Unix: Most the entities is a file

Files

- $\bullet$  /dev/tty
- /proc

#### Not files

- **o** network interfaces
- X Window

 $\leftarrow$   $\Box$ 

∍

 $E = \Omega Q$ 

## <span id="page-9-0"></span>Everything is a file II

#### Plan9: Everything is a file

- $\bullet$  /dev/cons
- /prog
- $•$  ftp
- $\bullet$  tar
- **o** network interfaces
- window system

 $\leftarrow$   $\Box$ 

∍

 $QQ$ 

 $\equiv$ 

- <span id="page-10-0"></span>/net/dns: the resolution of domain names
	- % echo www.google.com!http > /net/dns
- Using a remote host for the connection
	- % import otherhost /net
	- % telnet tcp!www.google.com

4 0 3

 $QQ$ 

## <span id="page-11-0"></span>9P protocol I

- Couple entire Plan9
- Distributed file system
- Only 17 messages: 3 to authenticate, 14 to take actions

4日 9

 $QQ$ 

#### <span id="page-12-0"></span>Namespace I

- Manipulating namespace
	- bind
	- union
	- mount
	- unmount  $\bullet$
- The standardized naming of services
- **•** Locality
	- Unix: global namespace
	- Plan9: local namespace for each process

4日 9

 $2Q$ 

## <span id="page-13-0"></span>Authentication I

- The absence of superuser
- The authentication server: factotum

 $\leftarrow$   $\Box$   $\rightarrow$ 

 $2Q$ 

#### <span id="page-14-0"></span>The user interface I

- Unix-like command line interface
- Unicode
- Text-based graphical user interface (like A2, former Bluebottle)
- Mouse centric interface
- Plumbing

4 0 8

## <span id="page-15-0"></span>The user interface II

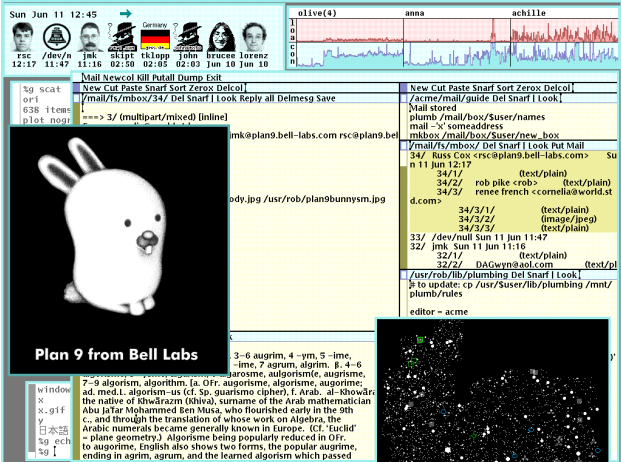

 $299$ 

 $\equiv$ 

 $A$  . Ellipha  $A$ 

有

## <span id="page-16-0"></span>Installation structure I

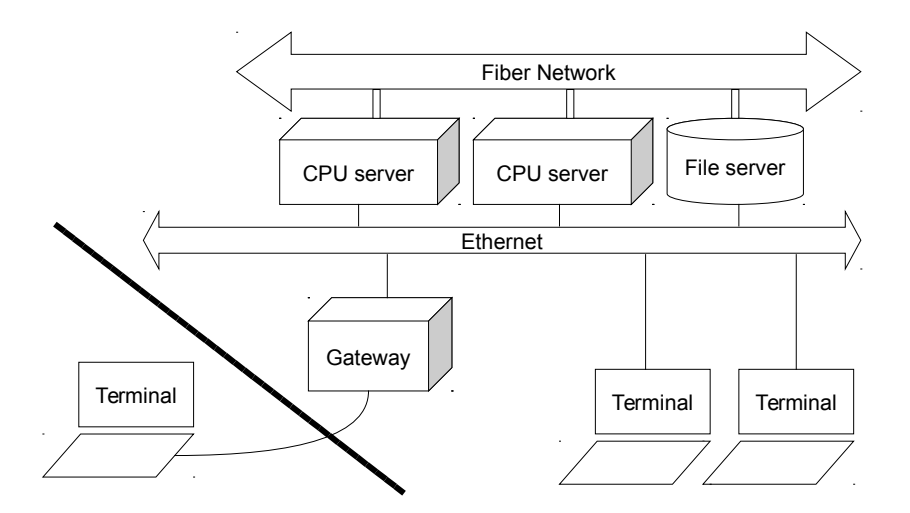

×

重目 のへぐ

 $A$  . Ellipha  $A$ 

#### <span id="page-17-0"></span>[Plan9 ideology](#page-6-0)

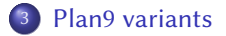

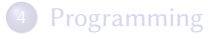

#### [Plan9 for Grid](#page-22-0)

重目 のへぐ

∢ 重

 $\overline{A}$ 画 b.

**Kロト K伊 K** 

#### <span id="page-18-0"></span>Plan9 variants I

- Plan 9 from Bell Labs
- Plan 9 from User Space
- 9legacy. Set of patches to Plan 9 from Bell Labs
- 9atom
- 9front
- NIX High performance cloud computing
- NxM. Kernel for NIX
- Harvey. Plan 9 with gcc and clang support
- o Inferno

∢⊡

 $\Omega$ 

#### <span id="page-19-0"></span>[Plan9 ideology](#page-6-0)

[Plan9 variants](#page-17-0)

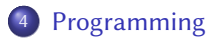

#### [Plan9 for Grid](#page-22-0)

**Kロト K伊 K** 

 $\overline{A}$ 画 × ×. 重目 のへぐ

- <span id="page-20-0"></span>Unix: processes and threads
- Plan9: a single class of processes, allowing granular control of resource sharing (rfork)

4日 9

#### <span id="page-21-0"></span>APE is a set of headers and binaries libraries, built on ANSI C and POSIX interface

重目 のなび

**◆ロト ◆ 伊** 

**IR** ∍ × ×.

#### <span id="page-22-0"></span>[Plan9 ideology](#page-6-0)

[Plan9 variants](#page-17-0)

## **[Programming](#page-19-0)**

#### 5 [Plan9 for Grid](#page-22-0)

唐  $\equiv$  $299$ 

**◆ロト ◆ 伊** 

**IR**  $\overline{A}$ ∍ × ×.

- <span id="page-23-0"></span>Communication: 9P2000
- **•** Distributed authentication
- Distributed monitoring: devmon
- Resources discover: ResFS

 $\leftarrow$   $\Box$ 

∍

 $E \odot Q$ 

#### Wer's nicht glaubt, bezahlt einen Taler

 $A$  . Ellipha  $A$ 有

 $\rightarrow$ 

∍

 $2990$ 

÷,